# МИНИСТЕРСТВО НАУКИ И ВЫСШЕГО ОБРАЗОВАНИЯ РОССИЙСКОЙ ФЕДЕРАЦИИ Федеральное государственное бюджетное образовательное учреждение высшего образования «Забайкальский государственный университет» (ФГБОУ ВО «ЗабГУ»)

Факультет Энергетический

Кафедра Математики и черчения

# **УЧЕБНЫЕ МАТЕРИАЛЫ для студентов заочной формы обучения**

по дисциплине «Машиностроительное черчение»

для направления подготовки  $15.03.05$ . Конструкторско-технологическое обеспечение машиностроительных производств\_\_\_\_\_\_\_\_\_\_\_\_\_\_\_\_\_\_\_\_\_\_

Общая трудоемкость дисциплины (модуля) – 3 зачетные единицы.

Форма текущего контроля в семестре – контрольная работа  $N_2$  1.

Курсовая работа (курсовой проект) (КР, КП) – нет.

Форма промежуточного контроля во 2 семестре - Экзамен.

## **Краткое содержание курса**

## **Раздел – «Машиностроительное черчение», 2 семестр:**

Изделия и соединения. Резьба. Классификация. Параметры резьбы. ГОСТ 2.311- 68. Изображение резьбы на стержне и в отверстии. Резьба метрическая, трубна цилиндрическая. Обозначение резьбы на чертежах. Крепежные изделия.

Сборочный чертеж. Соединение шпилькой. Порядок построения сборочного чертежа. Условности и упрощения применяемые при построении. Нанесение номеров позиций для деталей сборки.

Спецификация. Правила оформления документа.

Деталирование чертежа общего вида. Чтение чертежа общего вида. Порядок деталирования.

Рабочий чертеж детали. Построение рабочего чертежа. Оформление рабочего чертежа.

Базы. Базирование. Способы простановки размеров. Нанесение размеров от баз.

Шероховатость поверхностей. Нанесение параметров шероховатости.

### **Раздел - «Компьютерная графика»:**

Знакомство с графическим редактором КОМПАС-3D. Интерфейс программы. Инструментальные панели. Работа с библиотеками. Создание сборочного чертежа через библиотеки. Создание 3D модели.

### **Семестр 2**

## **Форма текущего контроля**

## **Контрольная работа № 1:**

Во втором семестре студенты выполняют контрольную работу № 1. Содержание контрольной работы берут у методиста кафедры МиЧ (ауд. Э-304) или на сайте ЗабГУ в разделах: Студенту. Установочные задания. Факультет. Направление подготовки. 2 семестр. Дисциплина. Номер варианта определяется как сумма двух последних чисел номера зачётной книжки.

Студенты выполняют контрольные работы с последующей их защитой, защита контрольной работы выполняется на лабораторных занятиях в ручном или электронном виде.

Итоговым контролем знаний является Экзамен выполненный в электронной форме, который студент сдаёт в летнюю сессию. Допуском к экзамену является зачтённая контрольная работа и выполнение теста на лабораторных занятиях в письменной форме по теме курса «Разрезы». Тест-билет содержит 5 вопросов, каждый вопрос оценивается в 1 балл.

## **Содержание контрольной работы № 1:**

Лист № 1:

а) Построение изображений стандартных деталей: шпильки и гайки. Гнезда под шпильку;

б) Соединение шпилькой, с простановкой позиций деталей, ф. А3.

Лист № 2: Спецификация, ф. А4.

Лист № 3: Построение рабочего чертежа детали по чертежу общего вида, ф. А3, А4.

## **Методические рекомендации по выполнению заданий:**

Работы выполняются и оформляются согласно ГОСТам ЕСКД: ГОСТ 2.301-68 «Форматы», ГОСТ 2.302-68 «Масштабы», ГОСТ 2.303-68 «Линии», ГОСТ 2.305-2008 «Изображения», ГОСТ 2.307-2011 «Нанесение размеров», ГОСТ 2.311-68 – «Изображение резьбы», ГОСТ 2.109-73 – «Основные требования к чертежам».

Графические работы выполняются на форматах А3 оформленных рамкой чертежа и штампом «Основная надпись» по форме №1 ГОСТ 2.104-2006. Ориентация формата – горизонтально. В маркировке чертежа указывается учебное заведение, номер контрольной работы, номер варианта, номер листа в контрольной работе (например, ЗабГУ 01 10 01, где 01 – контрольная работа №1;  $10$  – вариант № 10; 01 – первый лист контрольной работы). Название работы пишется под первой строкой основной надписи: Изделия и соединения,

Спецификация, Название детали для которой выполняется рабочий чертёж. Указывается категория работы «Лит.» - у, «Масштаб», «Лист», «Листов» количество листов в контрольной работе, «Группу», «Разраб.» - фамилию и инициалы студента, «Пров.» - фамилию и инициалы преподавателя по данной дисциплине.

Для выполнения контрольной работы рекомендуется использовать учебные пособия для студентов-заочников:

Матвеева Н.Н. Инженерная графика для студентов заочников: учеб. пособие / Матвеева Наталья Николаевна. – Чита: ЧитГУ, 2004. – 130 с.;

Матвеева Н.Н. Графические дисциплины: учебное пособие / Матвеева Наталья Николаевна. – Чита: ЗабГУ, 2016. – 189 с.;

Заслоновская Л.М. Сборочный чертеж: учеб. пособие / Л. М. Заслоновская. – Чита: ЧитГУ, 2009. – 109 с.;

Альстер Т.М. Изделия и соединения: учебное пособие / Т.М. Альстер. – Чита: ЧитГУ, 2010. – 177 с.

Заслоновская Л.М. Деталирование чертежа общего вида: учеб. пособие / Л. М. Заслоновская. – Чита: ЧитГТУ, 2000. – 86 с.

## **Задания для выполнения контрольной работы №1**

**Задание листа № 1:** вычертить на ф. А3 изображения шпильки, гайки, гнезда под шпильку по их действительным размерам, которые следует взять из соответствующих стандартов и выполнив соответствующие расчеты; упрощенное изображение этих же деталей в сборе.

Пример выполнения работы дан на рисунке. Варианты заданий даны в таблице 1.

## **Указания по выполнению работы:**

Если в графе «Исполнение» следует прочерк, это означает, что изделие изготавливается в единственном исполнении.

Длина посадочного конца шпильки определяется по формуле:

 $\ell_1 = d$  ГОСТ 22032-76,

 $\ell_1$  = 1,25d  $\Gamma$ OCT 22034-76,

 $\ell_1$  = 1,6d  $\Gamma$ OCT 22036-76,

 $\ell_1$  = 2d  $\Gamma$ OCT 22038-76,

 $\ell_1$  = 2,5d  $\Gamma$ OCT 22040-76.

Длина стяжного конца шпильки определяется по формуле:

1)  $\ell_{cr}$  = C+H<sub>r</sub>+S<sub>ш</sub>+k, где свободный конец шпильки k = 0,3d; S<sub>ш</sub> - толщина шайбы,  $H_r$  - высота гайки, С - толщина присоединяемой детали.

2)  $\ell_0 = \ell_{cr}$  - 0,5d.

Размеры гнезда под шпильку следует определить:

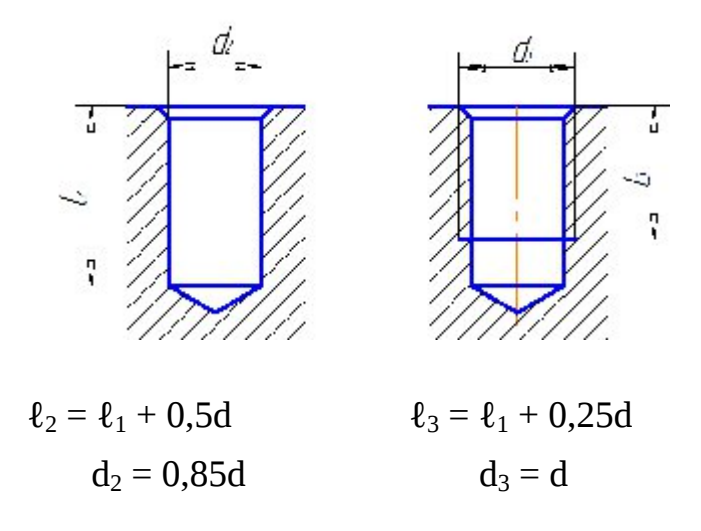

На чертеже должны быть полностью указаны размеры изображаемых деталей, а на изображениях болтового и шпилечного соединения – только те, которые указаны на рисунке. Над изображениями надписать соответствующие условные обозначения и другие пояснительные надписи (как на рисунке).

## **Таблица 1**

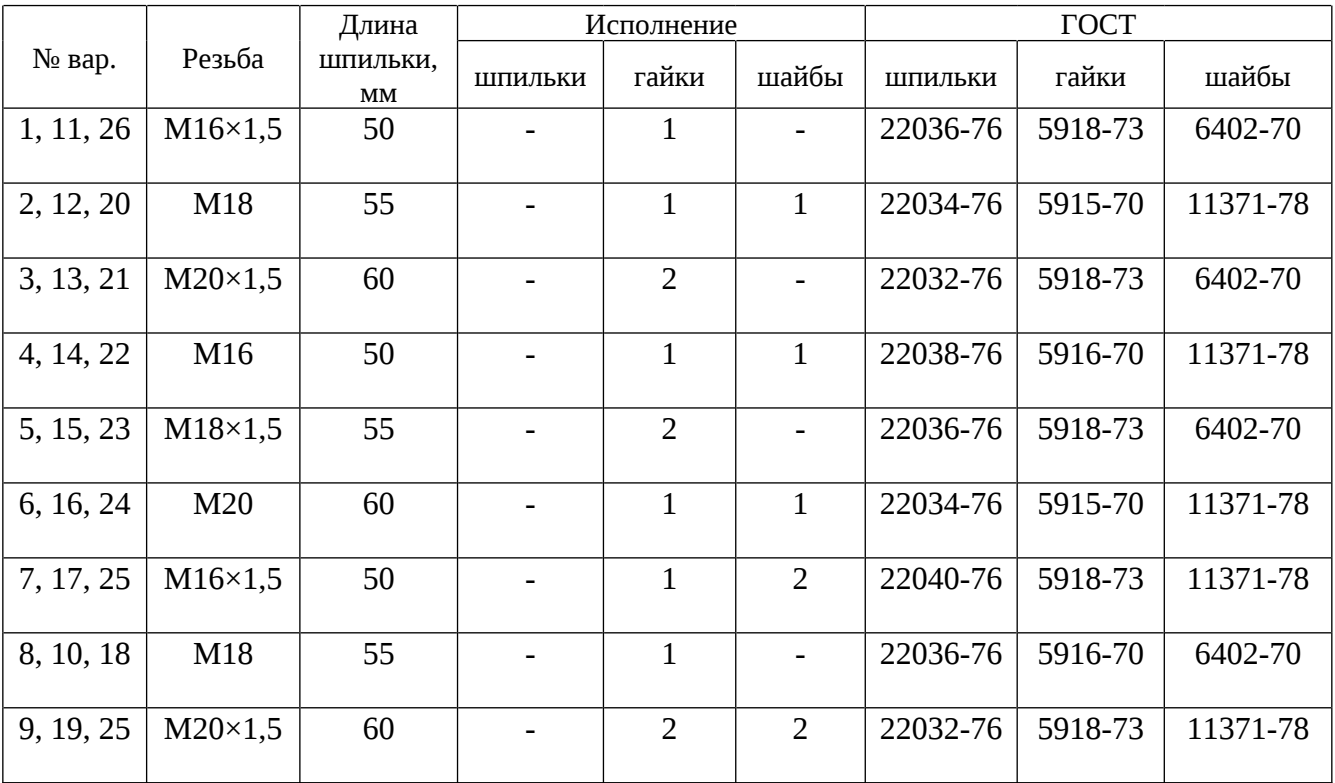

# **Размеры для соединения шпилькой**

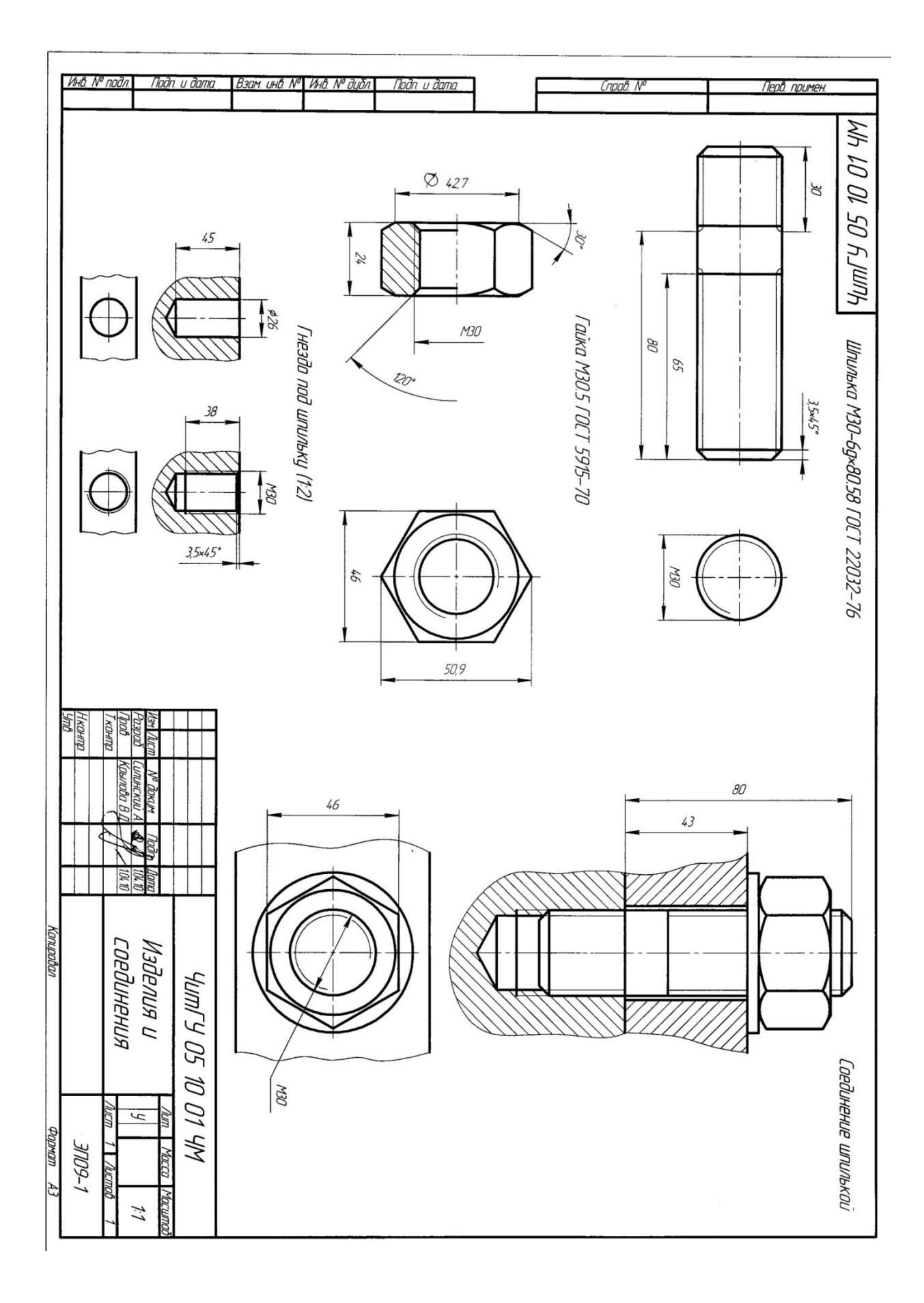

Образец выполнения листа № 1

Разработать конструкторский документ «Спецификацию» на сборочное соединение шпилькой, по спецификации проставить номера позиций на сборочный чертёж «Соединение шпилькой».

|                         | osnás<br>$rac{1}{2}$ | $B\Omega$                                                                                                    |                                        | Обо значение |             |  | Наименование                                       |                       | føg.   | Приме-<br>чание |
|-------------------------|----------------------|----------------------------------------------------------------------------------------------------|----------------------------------------|--------------|-------------|--|----------------------------------------------------|-----------------------|--------|-----------------|
| Regå, ngunen.           |                      |                                                                                                    |                                        |              |             |  | Докцментация                                       |                       |        |                 |
|                         | W.                   |                                                                                                    | ЗабГУ 02 02 01 СБ                      |              |             |  | Сборочный чертёж                                   |                       | 1      |                 |
|                         |                      |                                                                                                    |                                        |              |             |  | <u>Дет али</u>                                     |                       |        |                 |
|                         | Ø<br>Ø               | 1<br>$\overline{\mathbf{z}}$                                                                                                    | 3aðrY 02 02 02 YM<br>ЗабГУ 02 02 03 ЧМ |              |             |  | Карпус<br>Крышка                                   |                       | 1<br>1 |                 |
| noah. N                 |                      |                                                                                                    |                                        |              |             |  | Стандартные изделия                                |                       |        |                 |
|                         |                      | $\overline{\mathcal{I}}$                                                                                                    |                                        |              |             |  | Гайка М 30.5                                       |                       | 1      |                 |
|                         |                      | 4                                                                                                    |                                        |              |             |  | FOCT 5915-70<br>Шпилька М 30-6дх80.58              |                       | 1      |                 |
|                         |                      | 5                                                                                                    |                                        |              |             |  | ГОСТ 22032-76<br><u> IIIaŭδa 5 ΓΟΕΤ 11371 - 78</u> |                       | 1      |                 |
| Rada. u dama            |                      |                                                                                                    |                                        |              |             |  |                                                    |                       |        |                 |
|                         |                      |                                                                                                    |                                        |              |             |  |                                                    |                       |        |                 |
| BMK ONE Nº BOR Nº BOGS. |                      |                                                                                                    |                                        |              |             |  |                                                    |                       |        |                 |
|                         |                      |                                                                                                    |                                        |              |             |  |                                                    |                       |        |                 |
| Rada. u dama            |                      |                                                                                                    | <b>Nº Bargit.</b>                      | flada.       | <b>Dama</b> |  | 3aðTY 02 02 02 YM                                  |                       |        |                 |
| Hab. Nº a são.          | Ta ab.<br>H.ronmp.   | Han Aucm<br><sup>p</sup> amah.<br><b>Hbanab H.H.</b><br>$\frac{m}{2}$<br>Соединение шпилькой.<br>Eanaraba C.B.<br> I <br>(Соединение шпилькой) |                                        |              |             |  | Aucm                                               | Mucmob<br>$ATID - 17$ |        |                 |

Образец выполнения задания «Спецификация», формат А4

Для выполнения листа № 3 задание берет у методиста кафедры МиЧ (ауд. Э-304) или преподавателя ведущего дисциплину. Задание для каждого студента индивидуально и назначается преподавателем. Пример задания приводится ниже.

#### 1-е деталирование

01. ОПОРА

| Формат<br>Зона                                                 | Обозначение<br>Hos.                                    |                                                                                                    | Наименование                                                                                                    |                            | Приме-<br>чанне |
|----------------------------------------------------------------|--------------------------------------------------------|----------------------------------------------------------------------------------------------------|----------------------------------------------------------------------------------------------------|----------------------------|-----------------|
| 22<br>12<br>11<br>11<br>11<br>11<br>11<br>11<br>11<br>11<br>11 | ı<br>2345678<br>9<br>10<br>$\overline{11}$<br>12<br>18 | M400.01.00.00.CB<br>MU00.01.00.01<br>MY00.01.00.02<br>M400.01.00.03<br>MY00.01.00.04<br>M400.01.00.05<br>M400.01.00.06<br>MY00.01.00.07<br>MY00.01.00.08<br>MY00.01.00.09<br>MU00.01.00.10 | Документация<br>Сборочный чертеж<br>Детали<br>Корпус<br>Крышка<br>Поршень<br>Цанга<br>Втулка<br>Опора<br>Лиск<br>Пружина<br>Пружина<br>Болт М40<br>Стандартные изделия<br>Гайка М30.5<br>ГОСТ 5915-70<br>Гайка М40.5<br>ГОСТ 5915-70<br>Кольцо Н1-110Х 110-1<br>ГОСТ 9833-73<br>Шайба 40.01.059 | I<br>i<br>Ĭ<br>1<br>ı<br>1 |                 |

 $\dot{\ }$ 

7

Данная опора является самоустанавливающей с гидра- $\tilde{\epsilon}$ влическим цанговым фиксированием. Она предназначена для установки обрабатываемой детали на металлорежущем станке. Опора состоит из корпуса поз. 1, в расточке которого расположен полый поршень поз. 3 с коническим седлом. В поршие установлены подпружиненные регулируемая опора поз. 6 и цанга поз. 4. Под тяжестью устанавливаемой для обработки детали опора поз. 6  $\blacksquare$ опускается. При подаче масла под поршень поз. 3 он перемещается вверх, сжимая цангу поз. 4, которая фиксирует опору поз. 6.

#### Задание

Вынолнить чертежи деталей поз.  $1-6$ .<br>
Материал детали поз.  $1 -$  сталь 20Л-I ГОСТ 977-65,<br>
деталей поз.  $2-7$  и  $10 -$  Ст5 ГОСТ 380-71, деталей<br>
поз. 8 и 9 - сталь 65Г ГОСТ 1050-74.

#### Ответьте на вопросы:

1. Назовите детали, которые видны на виде слева.

- 2. Имеется ли резьба на детали поз. 1?
- 3. Обведите контуры детали поз. 1 на разрезе А-А.

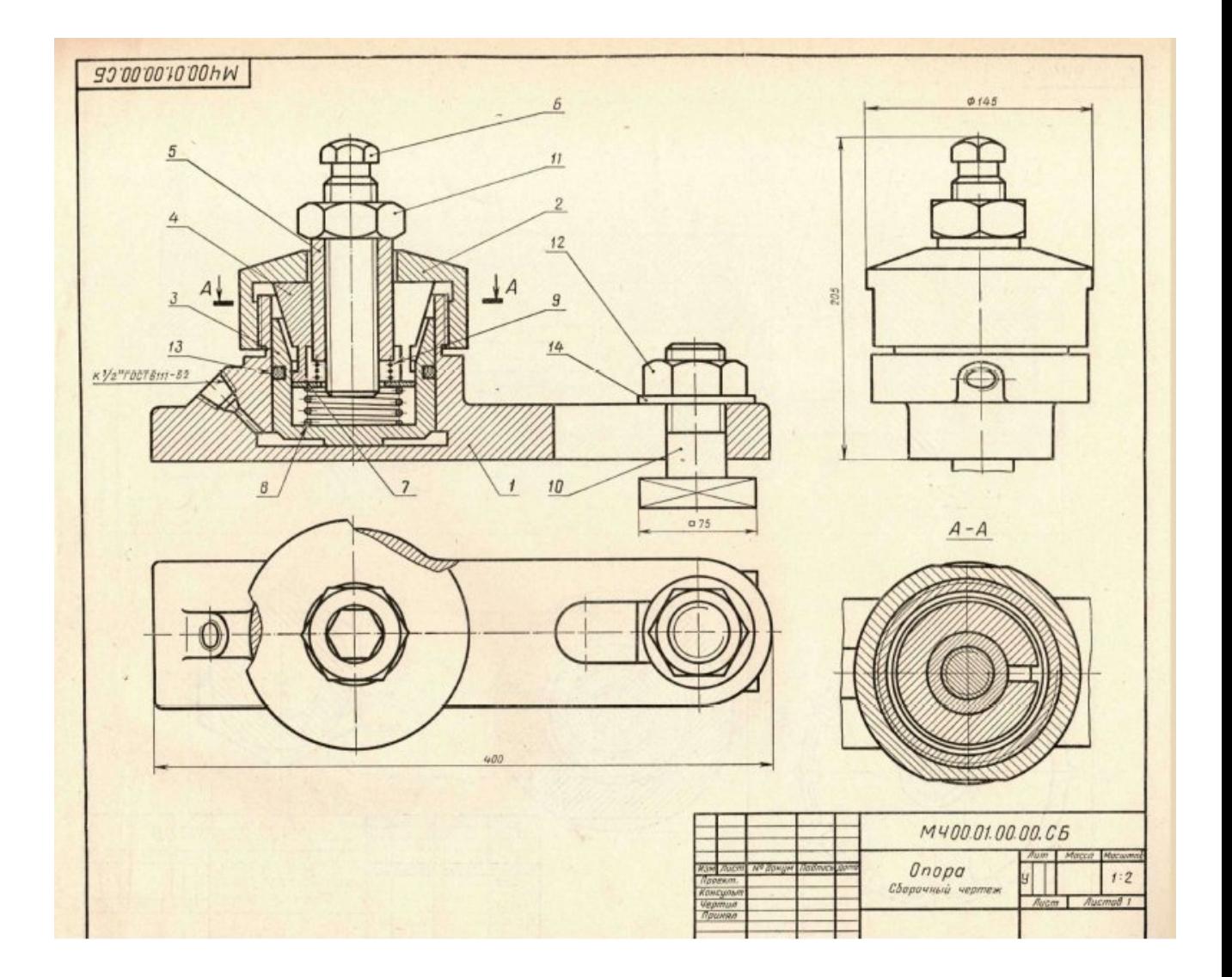

Пример задания для листа № 3 «Рабочий чертёж детали»

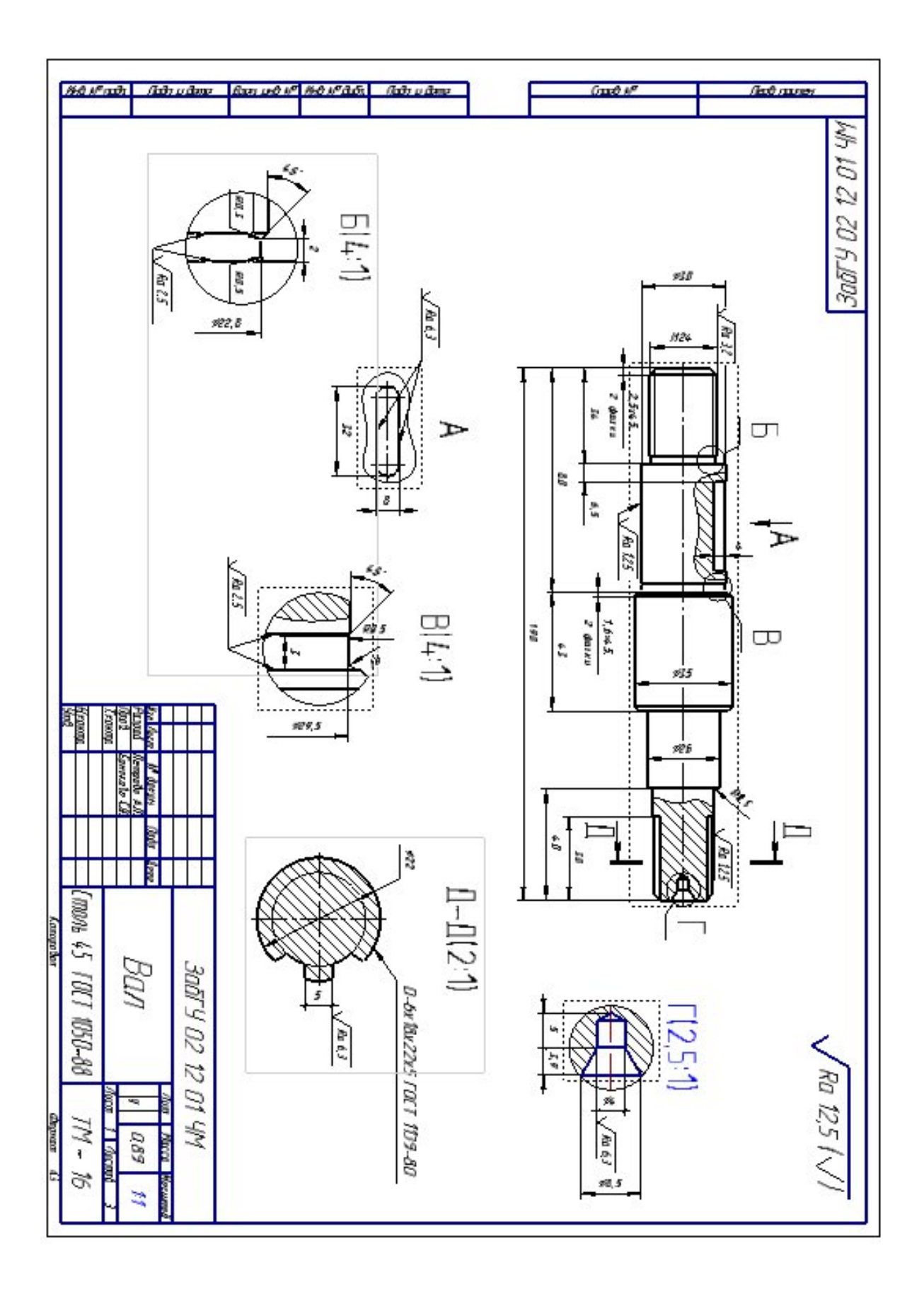

## Образец «Рабочего чертежа детали», ф.А3

## **Форма промежуточного контроля**

## **Экзамен во 2 семестре**

- 1. Изделия и соединения. Классификация изделий и соединений.
- 2. Резьба. Классификация резьб. Основные параметры резьбы. Изображение резьбы на стержне, в отверстии. Обозначение резьбы (метрической, трубной, конической). Крепёжные изделия: болты, гайки, шпильки.
- 3. Какие чертежи называются сборочными? Последовательность выполнения сборочного чертежа. Условности и упрощения на сборочном чертеже. Какие размеры проставляют на сборочном чертеже? Правила простановки номеров позиций?
- 4. Спецификация. Правила заполнения спецификации ГОСТ 2. 108-68.
	- 4.1. Какие чертежи называются рабочими?
	- 4.2. Какие требования предъявляются к рабочим чертежам?
- 5. Нанесение размеров на рабочих чертежах ГОСТ 2.307-68.
- 6. Нанесение шероховатости поверхностей на рабочих чертежах.
- 7. Правила выполнения чертежей типовых деталей: зубчатых колес, звездочек, червяков. ГОСТ 2.402-68, ГОСТ 2.403-68 ...2.409-68.
	- 7.1. Какие основные размеры указывают на изображении зубчатого колеса?

7.2. Как и какие параметры зубчатого колеса, звездочки, червяка указывают на его рабочем чертеже?

- 8. Нанесение размеров:
	- 8.1. ГОСТ 2.307-68,
	- 8.2. Нанесение размеров от баз (цепной, координатный, комбинированный)
	- 9. Шероховатость поверхностей ГОСТ 2789-73.
	- 10. Обозначение шероховатости поверхности ГОСТ 2.309-73

# **Учебно-методическое и информационное обеспечение дисциплины**

## **Основная литература**

1) Лагерь, А.И. Инженерная графика : учеб. / А. И. Лагерь. - 5-е изд., стер. - Москва : Высш. шк., 2008. - 335с. : ил. - ISBN 978-5-06-005543-6 : 464- 72.

2) Дегтярев, Владимир Михайлович. Инженерная и компьютерная графика : учебник / Дегтярев Владимир Михайлович, Затыльникова Вера Павловна. - 3-е изд., стер. - Москва : Академия, 2012. - 240 с. - (Высшее профессиональное образование: Бакалавриат). - ISBN 978-5-7695-9014-6 : 513-70.

#### **Дополнительная литература**

1) Заслоновская, Лидия Михайловна. Сборочный чертеж : учеб. пособие / Заслоновская Лидия Михайловна. - Чита : ЧитГУ, 2009. - 102с. - ISBN 978-5-9293-0405-7 : б/ц.

2) Альстер, Татьяна Михайловна. Изделия и соединения : учеб. пособие / Альстер Татьяна Михайловна. - Чита : ЧитГУ, 2010. - 177 с. - ISBN 978-5- 9293-0633-4 : 119-00.Альстер Т.М. Изделия и соединения: учебное пособие / Т.М. Альстер. – Чита: ЧитГУ, 2010. – 177 с.

3) Заслоновская, Л.М. Деталирование чертежа общего вида : учеб. пособие / Л. М. Заслоновская. - Чита : ЧитГТУ, 2000. - 86с. : ил. - 14-40.

4) Чекмарев, Альберт Анатольевич. Справочник по машиностроительному черчению / Чекмарев Альберт Анатольевич, Осипов Валентин Константинович. - 9-е изд., стер. - Москва : Высшая школа, 2009. - 493 с. : ил. - ISBN 978-5-06-006160-4 : 879-00.

5) Ермакова, Светлана Владимировна. 3D сборка в «Компас-График»: учеб. пособие / С.В. Ермакова; Забайкал. гос. ун-т. – Чита: ЗабГУ, 2017. – 190 с. ISBN 978-5-9293-1946-4

## **Собственные учебные пособия**

1) Заслоновская Л. М**.** Геометрическое черчение: учеб. пособие / Л. М. Заслоновская. - Чита: ЧитГТУ, 2001. – 109с.

2) Матвеева Н. Н. Инженерная и компьютерная графика: учеб. пособие / Матвеева Наталья Николаевна, Ермакова Светлана Владимировна, Исаченко Ольга Анатольевна. - Чита: ЧитГУ, 2007. – 251 с.

3) Матвеева Н.Н. Инженерная графика: эл. учеб. пособие – Чита, ЧитГу, 2008.

4) Матвеева Н.Н. Видеоуроки по компьютерной графике: эл. учеб. пособие / Н.Н. Матвеева, С.В. Буслаева, С.В. Ермакова. – Чита, ЧитГУ, 2010.

Ст. преподаватель \_\_\_\_\_\_\_\_\_\_\_\_\_\_\_\_\_ Ермакова Светлана Владимировна подпись

Заведующий кафедрой МиЧ и Швецова Ирина Ивановна